Environment Canada

when the P

Environnement Canada

**PROGRAM ESOPH-Extended SOPH, Simulation of Time-Variant Piezometric Surface in a Confined, Leaky Aquifer Subjected** to Pumping C. C. I. W.

LIBRARY

A. Vandenberg

**INLAND WATERS DIRECTORATE, WATER RESOURCES BRANCH,** OTTAWA, CANADA, 1976.

(Résumé en français)

# CONTRACT #02KX KL327-3-8061 THORN PRESS LIMITED

 $\sim$ 

 $\sim$ 

 $\mathcal{L}(\mathcal{A})$  and  $\mathcal{L}(\mathcal{A})$ 

 $\sim$ 

 $\sim$ 

 $\mathcal{L}_{\mathcal{A}}$ 

# Abstract

Modifications to the mathematical development, to the computer program, and to the input requirements are described which extend program SOPH to program ESOPH for the simulation of leaky aquifers and for the use of variable dimensions of the elementary rectangle of the finite-difference grid.

This publication is not complete in itself; it should be read in conjunction with Vanden Berg (l974a) on "A Digital Simulation of Horizontal Salt-Water Encroachment Induced by Fresh-Water Pumping" and Vanden Berg (1974b) on "Program SOPH -Simulation of Time-Variant Piezometric Surface in a Confined Aquifer Subjected to Pumping".

## Résumé

La présente pubiication décrit 1es modifications apportées <sup>a</sup>1'é1aboration mathématique, au programme informatique ainsi qu'aux exigences relatives aux données à traiter qui transforment le programme SOPH en programme ESOPH en augmentant ses possibilités de manière à lui permettre de simuler des aquifères à nappe semipermeable et d'utiiiser 1es dimensions variables du rectangle élémentaire de la grille des différences finies.

La publication n'est pas exhaustive; 1e lecteur est prié de se reporter aux publications suivantes: A Digital Simulation of Horizontal Salt-Water Encroachment Induced by Fresh-Water Pumping de Vanden Berg (1974a) et Program SOPH - Simulation of Time-Variant Piezometric Surface in a Confined Aquifer Subjected to Pumping du méme auteur (1974b).

# PROGRAM ESOPH—Extended SOPH, Simulation of Time-Variant Piezometric Surface in a Confined. Leaky Aquifer Subjected to Pumping

### A. Vandenberg

### INTRODUCTION

'\

Program ESOPH extends the capabilities of program SOPH (Vanden Berg, 1974b) to include the simulation of leaky aquifers and to give the option of using variable elementary grid dimensions. The latter feature allows a better description of the aquifer and better definition of the piezometric head in the neighbourhood of critical points. It also makes it possible to move the model boundaries, which are often not wanted, to great distances, where they do not influence the drawdown in the area of interest - as in the case of the sample run, where an aquifer of infinite areal extent is to be simulated.

Both new features have been tested extensively against analytical solutions and give accurate results; a sample run of the program shows the results of one of these tests.

This write-up describes the modifications that were made in the mathematical development (Vanden Berg, l974a) and in the programming and the input requirements (Vanden Berg, 1974b). The complete new program listing is appended.

The new program, which requires considerably more central memory storage and computer time, has been given a new name ESOPH, in preference to treating it as a new version of program SOPH. In many cases program SOPH will be adequate in view of the limited amount of data available for the aquifer to be simulated; program SOPH is therefore maintained as described by Vanden Berg (l974a, 1974b) as a separate program.

1

### MODIFICATIONS TO THE MATHEMATICAL DEVELOPMENT

In this section frequent reference will be made to the earlier publication by Vanden Berg (1974a), specifically to the numbered equations of that publication. Thus, unless stated otherwise, equation numbers in brackets will refer to equations in Vanden Berg (1974a); corresponding equations develOped for ESOPH will have the same number followed by an a.

The symbols used in this publication, where they duplicate those appearing in Vanden Berg (1974a), have - with one exception the same significance and are defined in the list of symbols given in that publication. A few symbols  $(H_0, K^T, b^T)$  are new and one symbol (L) duplicates one used in the earlier publication, although it has a different meaning. These last four symbols are defined at the point at which they are introduced; the dual use of L causes no practical difficulty and its usage in this publication conforms to conventional hydrogeological usage.

### (a) Variable Elementary Dimensions

In order to include variable elementary dimensions Ax and  $\Delta y$  in the finite-difference formulation of (3) the terms  $\Delta_{\bf X}^2$ (T,H) and  $\Delta_{\mathbf{y}}^{2}(\mathsf{T},\mathsf{H})$  in (5) must be rewritten (Fig. 1):

$$
(T \partial H/\partial x)_{B} \approx (\frac{1}{2})(T_{i,j} + T_{i+1,j})(H_{i+1,j} - H_{i,j})/\Delta x_{i}
$$

$$
(T \partial H/\partial x)_{A} \approx (\frac{1}{2})(T_{i,j} + T_{i-1,j})(H_{i,j} - H_{i-1,j})/\Delta x_{i-1}
$$

where the subscripts A and B indicate that the values are approximated at the points A and B, respectively, of Figure 1. Thus,

$$
\Delta_{\mathbf{x}}^{2}(T,H) = \partial/\partial x (T \partial H/\partial x) \approx [(T \partial H/\partial x)_{B} - (T \partial H/\partial x)_{A}] / [(\frac{1}{2})(\Delta x_{i-1} + \Delta x_{i})]
$$
  
\n
$$
\approx (T_{i,j} + T_{i+1,j}) (H_{i+1,j} - H_{i,j}) / [\Delta x_{i} (\Delta x_{i-1} + \Delta x_{i})]
$$
  
\n
$$
-(T_{i,j} + T_{i-1,j}) (H_{i,j} - H_{i-1,j}) / [\Delta x_{i-1} (\Delta x_{i-1} + \Delta x_{i})]
$$

Similarly,

 $\bar{z}$ 

$$
\Delta_{y}^{2}(T,H) \approx (T_{i,j} + T_{i,j+1})(H_{i,j+1} - H_{i,j})/[\Delta y_{j}(\Delta y_{j-1} + \Delta y_{j})]
$$

$$
-(T_{i,j} + T_{i,j-1})(H_{i,j} - H_{i,j-1})/[\Delta y_{j-1}(\Delta y_{j-1} + \Delta y_j)]
$$

Thus, the coefficients  $A_{i,j}$ ,  $B_{i,j}$ ,  $C_{i,j}$  and  $D_{i,j}$  in (11) and (12) become

$$
A_{i,j} = (T_{i,j} + T_{i+1,j}) / [\Delta x_{i} (\Delta x_{i-1} + \Delta x_{i})]
$$
  

$$
B_{i,j} = (T_{i,j} + T_{i-1,j}) / [\Delta x_{i-1} (\Delta x_{i-1} + \Delta x_{i})]
$$

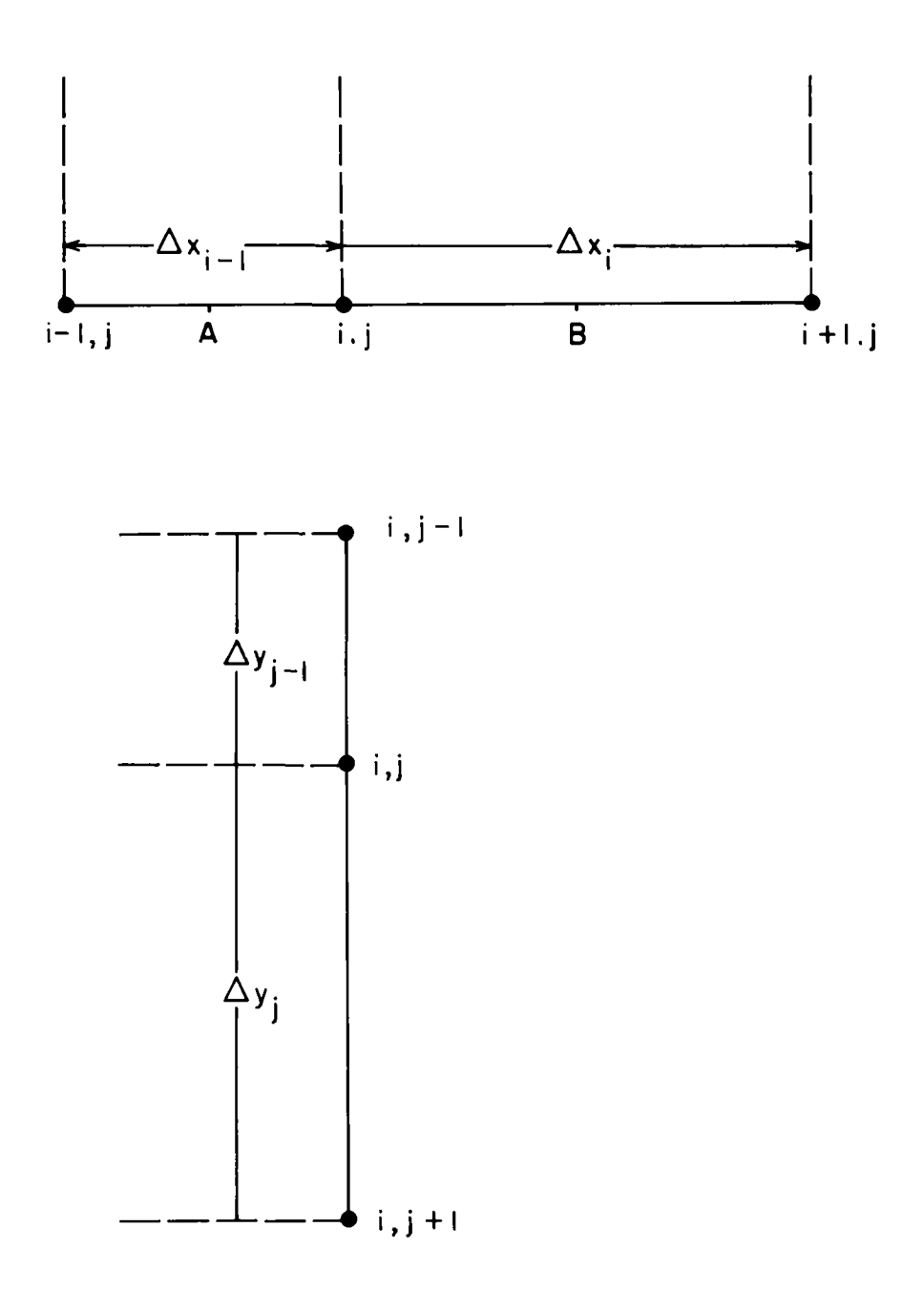

Figure 1. Numbering of the internodal distances.

$$
C_{i,j} = (T_{i,j} + T_{i,j+1})/[\Delta y_{j}(\Delta y_{j-1} + \Delta y_{j})]
$$

$$
D_{i,j} = (T_{i,j} + T_{i,j-1})/[\Delta y_{j-1} (\Delta y_{j-1} + \Delta y_j)]
$$

### (b) The Leaky Aquifer

To adapt the model to the leaky aquifer the leakance term must be introduced in (3), which then becomes (compare, for example, with Hantush and Jacob, 1955)

$$
\partial/\partial x (T \partial H/\partial x) + \partial/\partial y (T \partial H/\partial y) = S(\partial H/\partial t) + f_{i,j} + (H - H_0)L
$$
 (3a)

where

- $H_{0}$  = the head at the top of the overlying confining bed, which is constant in time but may be spatially variable,
- $L = K'/b'$ , the "specific leakage" or "leakance" of the confining bed,

 $K' =$  the vertical permeability of the confining bed,

 $b'$  = the thickness of the confining bed.

Over the time interval At the piezometric.head H in the aquifer is best represented by the average of  $H_n$  and  $H_{n+1}$  - the heads

at the beginning and end of the time interval. The finite difference expression for  $(H - H_0)L$  then becomes

$$
[(H_{n+1} + H_n)/2 - H_0]L
$$

which, added to the right-hand side of (5), gives

$$
\Delta_X^2(T,H) + \Delta_y^2(T,H) = S_{i,j}(H_{n+1} - H_n)/\Delta t + f_{i,j} - LH_0 + (L/2)(H_n + H_{n+1})
$$

$$
= H_{n+1}(S_{i,j}/\Delta t + L/2) - H_n(S_{i,j}/\Delta t - L/2) + f_{i,j} - LH_0
$$

----------- (5a)

If  $H_0$  and L are variable in the xy-plane, their values in (5a) will depend on the location of the node  $(i,j)$ .

Continuation with the development of the analogous equations for (6), (7), (8), (9), (10), (11) and (12), yields:

$$
\Delta_{\mathbf{X}}^{2}(\mathsf{T},\mathsf{H})_{n}/2 + \Delta_{\mathbf{X}}^{2}(\mathsf{T},\mathsf{H}^{\star})_{n+1}/2 + \Delta_{\mathbf{y}}^{2}(\mathsf{T},\mathsf{H})_{n}
$$
\n
$$
= \mathsf{H}_{n+1}^{\star}(S_{i,j}/\Delta t + L/2) - \mathsf{H}_{n}(S_{i,j}/\Delta t - L/2) + f_{i,j} - L\mathsf{H}_{0} \quad . \tag{6a}
$$

$$
\Delta_{\mathsf{X}}^{2}(\mathsf{T},\mathsf{H})_{n}/2 + \Delta_{\mathsf{X}}^{2}(\mathsf{T},\mathsf{H}^{*})_{n+1}/2 + \Delta_{\mathsf{Y}}^{2}(\mathsf{T},\mathsf{H})_{n}/2 + \Delta_{\mathsf{Y}}^{2}(\mathsf{T},\mathsf{H})_{n+1}/2
$$
  
\n= $\mathsf{H}_{n+1}(S_{i,j}/\Delta t + L/2) - \mathsf{H}_{n}(S_{i,j}/\Delta t - L/2) + f_{i,j} - L\mathsf{H}_{0}$  (7a)

$$
- \Delta_{y}^{2}(T,H)_{n}/2 + \Delta_{y}^{2}(T,H)_{n+1}/2 = (H_{n+1} - H_{n+1}^{*})(S_{i,j}/\Delta t + L/2)
$$
 (8a)

$$
\Delta_{\mathbf{x}}^{2}(T,H^{*})_{n+1} - (2S_{i,j}/\Delta t + L)H^{*}_{n+1} = -\Delta_{\mathbf{x}}^{2}(T,H)_{n} - 2\Delta_{\mathbf{y}}^{2}(T,H)_{n}
$$

$$
-(2S_{i,j}/\Delta t - L)H_{n} + 2F_{i,j} - 2LH_{0} .
$$
 (9a)

$$
\Delta_{y}^{2}(T,H)_{n+1} - (2S_{i,j}/\Delta t + L)H_{n+1} = \Delta_{y}^{2}(T,H)_{n} - (2S_{i,j}/\Delta t + L)H_{n+1}^{*}
$$
 (10a)  

$$
A_{i,j}H_{i+1,j,n+1}^{*} - (A_{i,j} + B_{i,j} + 2S_{i,j}/\Delta t + L)H_{i,j,n+1}^{*} + B_{i,j}H_{i-1,j,n+1}^{*}
$$
  

$$
= -A_{i,j}H_{i+1,j,n} - B_{i,j}H_{i-1,j,n} - 2C_{i,j}H_{i,j+1,n} - 2D_{i,j}H_{i,j-1,n}
$$

 $\label{eq:2.1} \mathcal{L}(\mathcal{L}(\mathcal{L})) = \mathcal{L}(\mathcal{L}(\mathcal{L})) = \mathcal{L}(\mathcal{L}(\mathcal{L})) = \mathcal{L}(\mathcal{L}(\mathcal{L})) = \mathcal{L}(\mathcal{L}(\mathcal{L}))$ 

 $7<sup>7</sup>$ 

$$
+ (A_{i,j} + B_{i,j} + 2C_{i,j} + 2D_{i,j} - 2S_{i,j}/\Delta t + L)H_{i,j,n}
$$
  
+ 
$$
2f_{i,j} - 2LH_0
$$
 (11a)

$$
C_{i,j} H_{i,j+1,n+1} - (C_{i,j} + D_{i,j} + 2S_{i,j}/\Delta t + L)H_{i,j,n+1} + D_{i,j} H_{i,j-1,n+1}
$$
  
= C<sub>i,j</sub> H<sub>i,j+1,n</sub> + D<sub>i,j</sub> H<sub>i,j-1,n</sub> - (C<sub>i,j</sub> + D<sub>i,j</sub>)H<sub>i,j,n</sub>  
- (2S<sub>i,j</sub>/\Delta t + L)H<sub>i,j,n+1</sub> (12a)

### MODIFICATIONS TO THE COMPUTER PROGRAM

Several modifications have to be made in order to accommodate the use of variable dimensions for the rectangular grid elements. Storage space for the two vectors holding the values of  $\Delta x_i$ , i = 1 to 50 and  $\Delta y_j$ , j = 1 to 50 has to be provided; the values of the vector elements have to be read in; and the factors  $\mathsf{A_{i,j}}, \mathsf{B_{i,j}}$  $C_{i,j}$  and  $D_{i,j}$  (Cl, C3, Dl and D3 in the program) have to be recalculated. Minor modifications are required in the calculation of the drawdown at the well node and in the calculation of the source/sink term f. Furthermore, the use of variable dimensions is provided as a yes or no option, the choice being governed by the value given to the new logical variable VARXY. Statements in the program pertaining to this option are easily recognized since they all begin with:  $IF(VARKY)$ ...... or:  $IF(.NOT.VARKY)$ .........

The modifications to include leaky-aquifer simulation consist of providing storage matrices for the leakance and for the head H<sub>o</sub>, placing these values in the input deck and calculating the icients of H $\frac{x}{1}$ ,  $\frac{1}{1}$ ,  $\frac{1}{1}$ ,  $\frac{1}{1}$ ,  $\frac{1}{1}$  and  $\frac{1}{1}$ ,  $\frac{1}{1}$ ,  $\frac{1}{1}$ ,  $\frac{1}{1}$ ,  $\frac{1}{1}$  in (lla) and (l2a). coefficients of H <sub>i,j,n+</sub>]' <sup>n</sup>i,j,n <sup>anu n</sup>i,j,n+l

Under normal operation of the program, the head  $H_0$  at the top of the confining bed will be the same as the-initial head <sup>H</sup>in the aquifer, and therefore does not need to be read in separately. However, a slight problem presents itself if the natural, nonpumping piezometric surface in the aquifer is not known. In that case the program can be used in a first stage to determine the steady-state, natural piezometric surface in the aquifer compatible with the given boundary conditions and aquifer properties, and only in a second stage is pumping introduced, with the initial piezometric head in the aquifer equal to the final head calculated in the first stage. In the second stage  $H_0$  must be reset to the original head matrix at the beginning of the first stage, or else piezometric-head (H) adjustments will take place which are the result of the natural piezometric surface tending toward a new equilibrium rather than the result of pumping only. In the program the variable IHO is used to specify one of three alternatives:

- 1)  $H_0 = 0$ ,
- 2)  $H_0 =$  will be read in from cards or,

3)  $H_0 =$  the initial value of H.

It must be realized, however, that the value of  $H_0$  will strongly influence the equilibrium configuration of H sought in the first

9

stage of the simulation; even to the extent that for an aquifer which is totally enclosed by impermeable boundaries, H at equilibrium will be equal to  $H_0$  at all nodes. Thus, in this case the specification of  $H_0$  completely replaces the first stage. 1\_NPiJl

(a) Necessary Input Data

Only those additional input data are listed which are not already described for program SOPH.

VARXY - Logical variable: if True, variable dimensions are used, the vectors containing these dimensions are expected in the data stream, and the values of DX and DY will be ignored; if False, no variable dimensions are expected and the values of DX and DY are used.

IHO - integer variable. If

IHO = 1,  $H_0$  is assumed 0 at all nodes; IHO = 2, values for the  $H_0$  matrix are expected in the input—data stream; and IHO  $\neq$  1 or 2, H<sub>0</sub> is set equal to the initial value of H.

DDXX(50) - Floating point variable vector; DDXX(I) is the distance between the nodes  $(I,J)$  and the nodes  $(I+1,J)$ ,  $I = 1,2,...,MX$ (feet, if the English system of units is used — see Section 0.3, option (i)(a) (Vanden Berg, 1974b)). If VARXY is True, MX values must be given.

10

- $DDYY(50)$  Floating point variable vector; DDYY(J) is the distance between the nodes  $(I,J)$  and the nodes  $(I,J+1)$ .  $J = 1, 2, \ldots$ , MY (feet, if option (i)(a) is used). If VARXY is True, MY values must be given.
- B(50.5o) Leakance (minutes $^{-1}$ , if option (i)(a) is used). These values are read in following the values of transmissivity and storage, either in rectangular blocks if IMODE is False, or as single values if IMODE is True.
- BE The value of the leakance for a rectangular subarea  $(minutes<sup>-1</sup>, if option (i)(a) is used); only used if$ IMODE is False, i.e. the input mode by rectangular blocks is selected.
- $H0(50,50)$  Head at the top of the overlying leaky bed (feet, if option (i)(a) is used). These values are read in following values of H, only if  $IHO = 2$ .

### (b) Data Deck Instructions

The following table specifies the setup of data cards for use in the program. In the table the group names (single capitals) used in program SOPH are retained for those data which 'are identical in both programs; group names for data not occurring in program SOPH consist of two capitals. Card numbers in each group are the same as used for program SOPH if the data on the card are identical to the data on the corresponding card in program SOPH; modified cards and new cards are given a number and lower-case alphabetic character.

ll

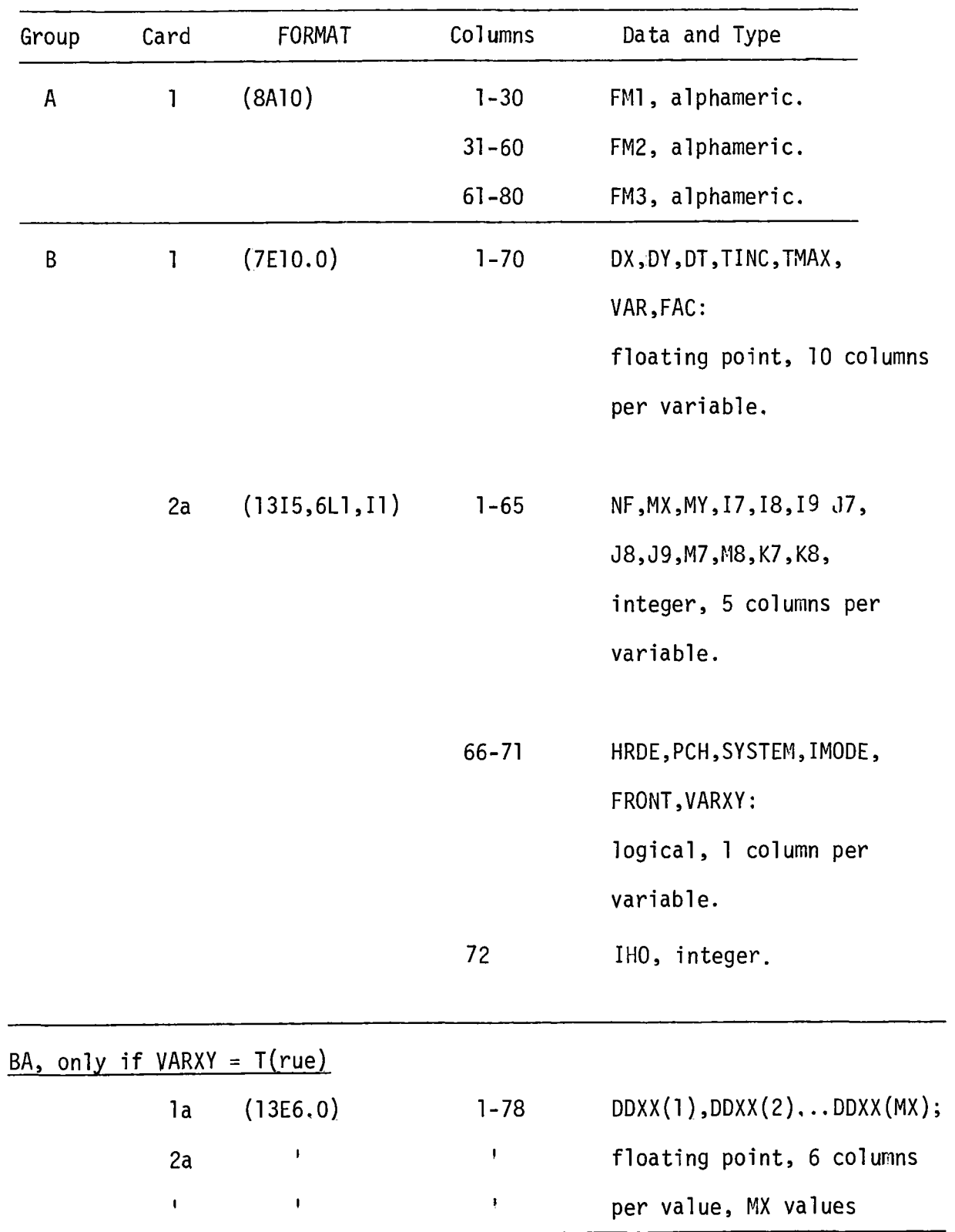

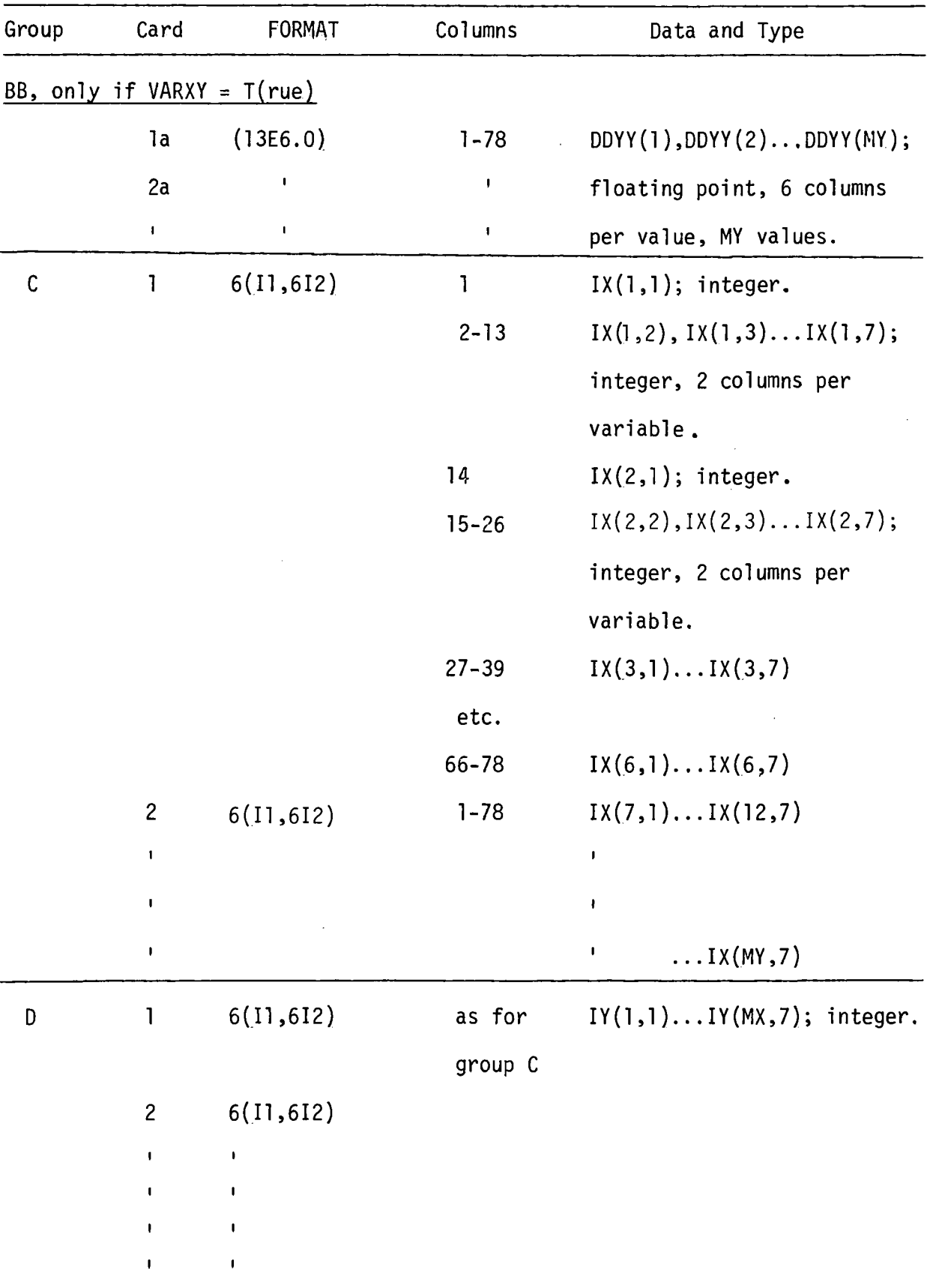

 $\hat{\boldsymbol{\theta}}$ 

l3

 $\bar{\mathcal{A}}$ 

 $\sim$ 

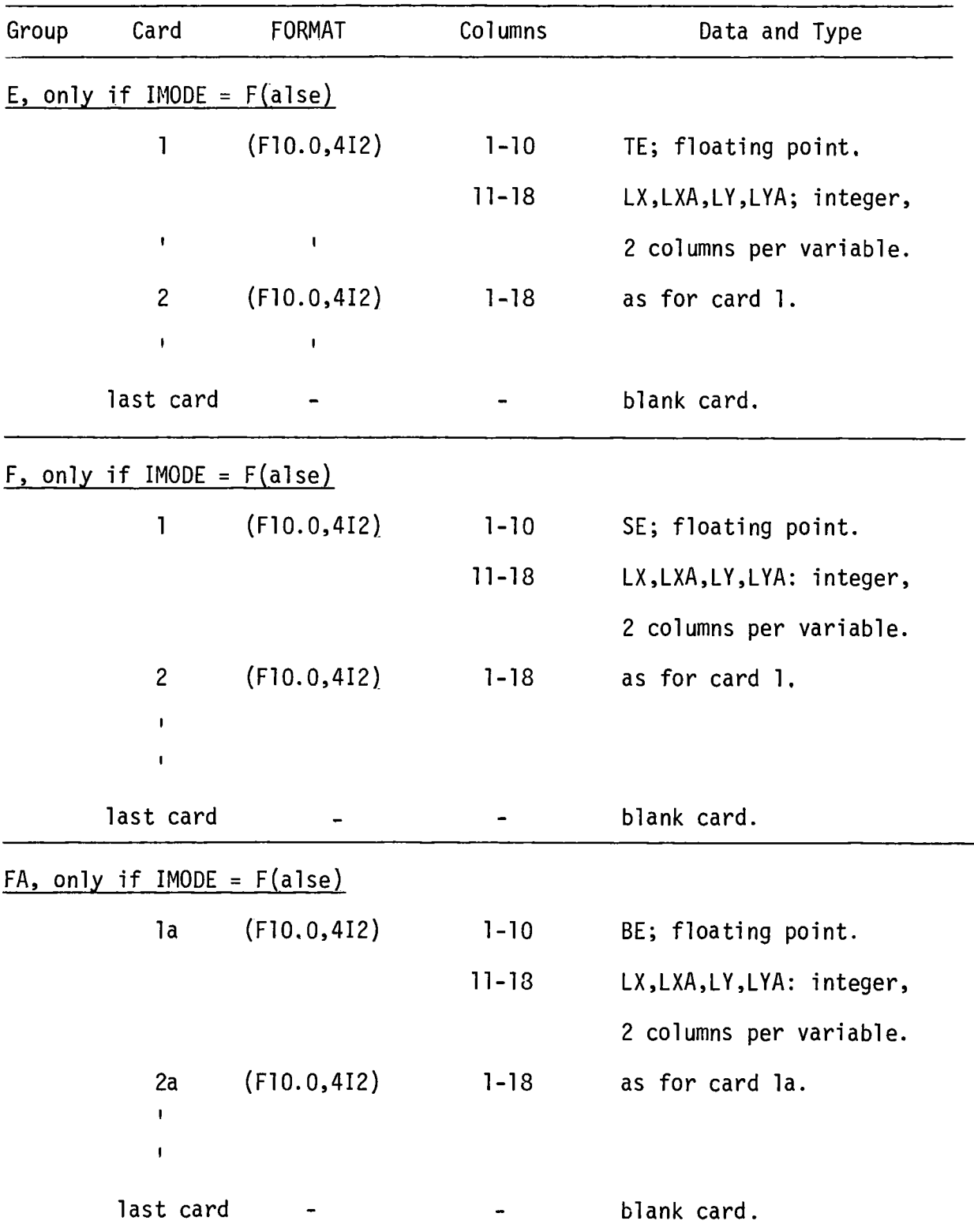

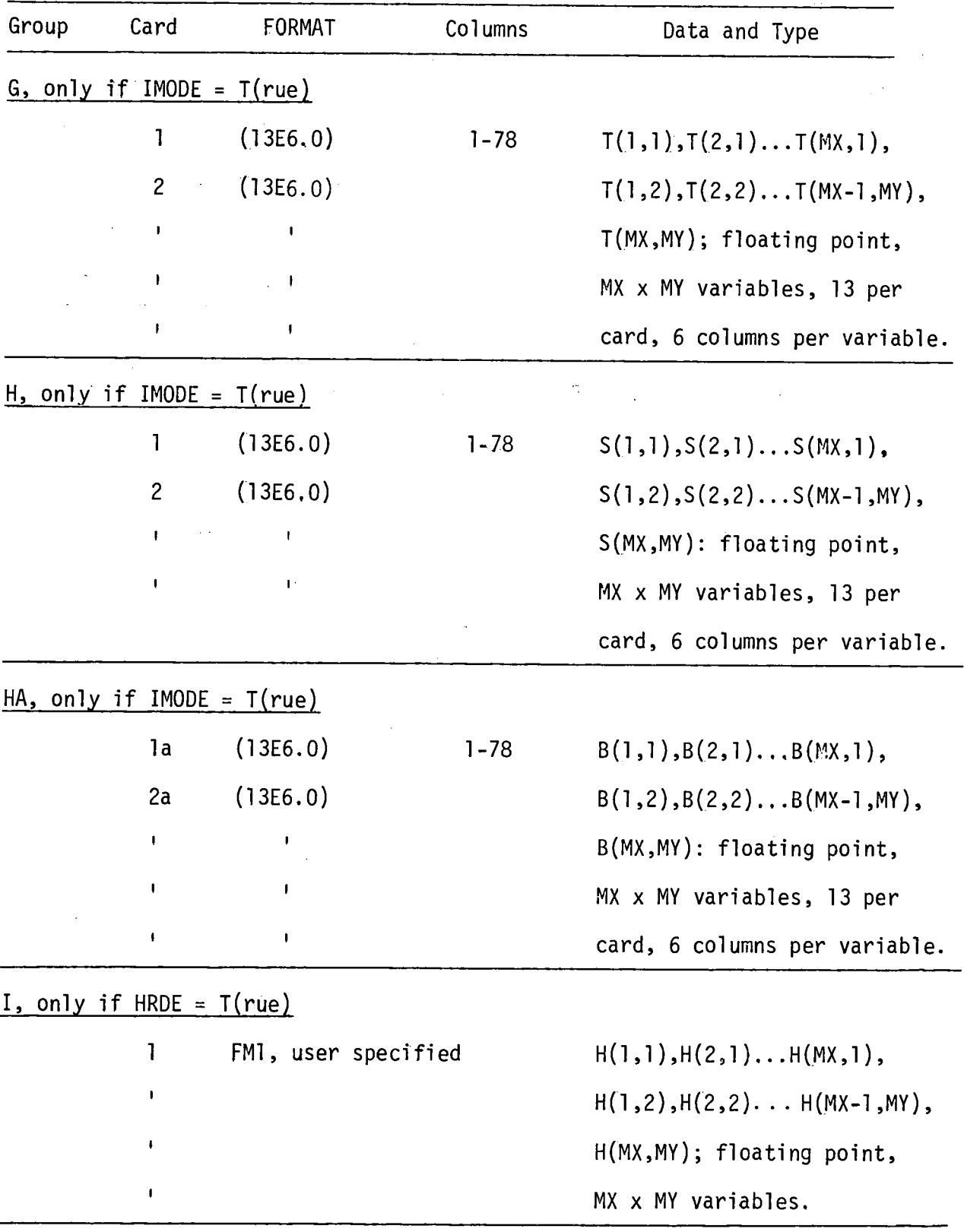

l.

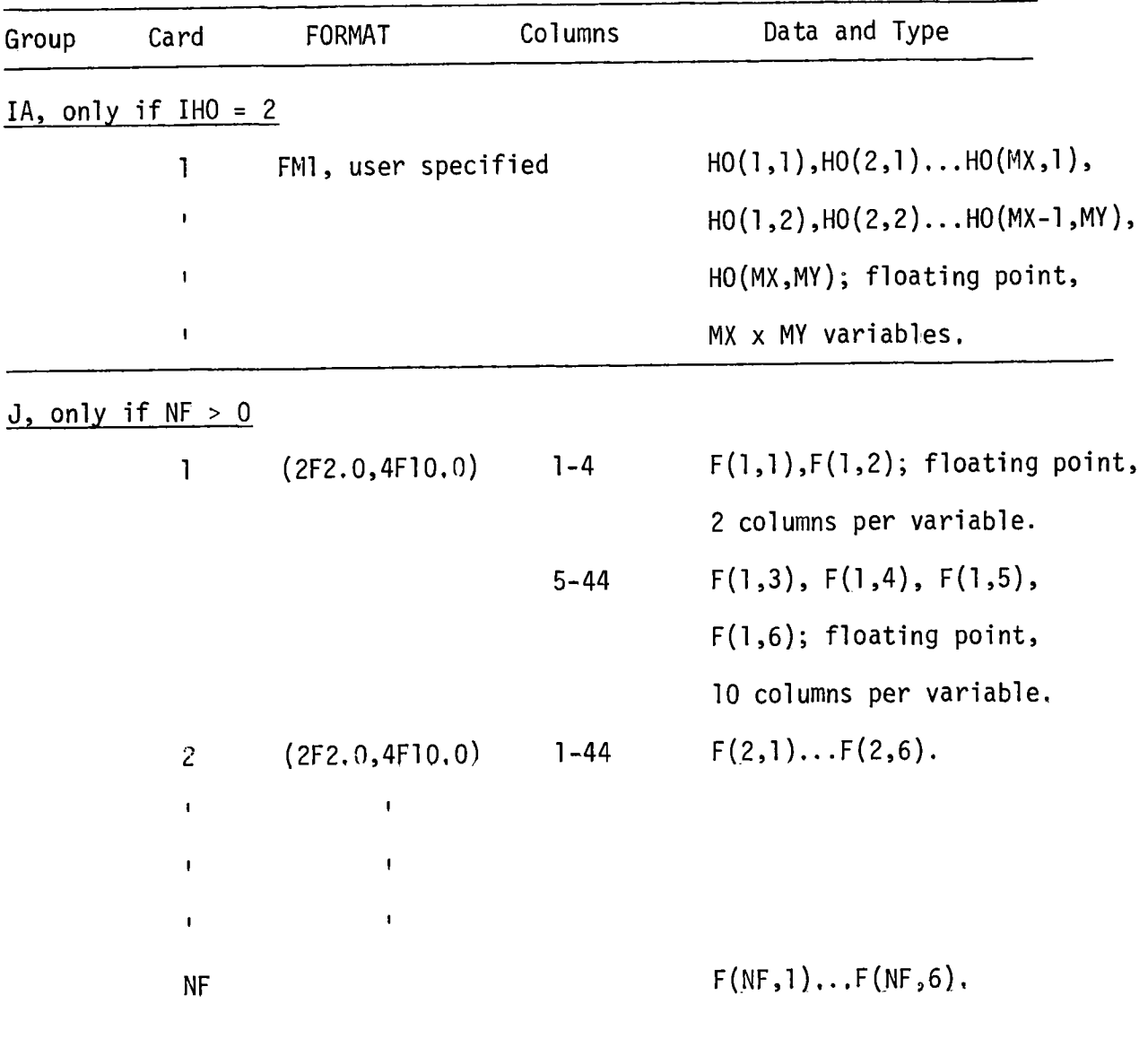

### (c) Sample Data Deck

As an example the necessary input data are given for the simulation of a pump test of one week duration. The aquifer is homogeneous, leaky and quasi infinite; that is, aquifer constants and model dimensions are chosen such that for observation wells within a practical distance (approximately 500 m) from the pumping well the influence of the boundaries on the drawdown is negligible.

Table l shows the data deck for a model in which the full 50 x 50-node grid is used to represent a square aquifer with sides of 7290 m. A well is pumping at a rate of  $1 \text{ m}^3/\text{min}$  at node (25,25) at the center of the aquifer. The nodes immediately surrounding the well are at a distance of 10 m, and the distances between nodes in both the x- and y-directions gradually increase outward (Fig. 2). Since the well is slightly off centre on the grid, the distances between the boundary and the first inside nodes may be be either 450 or 500 m. The aquifer coefficients are constants and each needs to be input only once for the whole grid area:

> Transmissivity:  $0.05 \text{ m}^2/\text{min}$ Storativity : 0.000l Leakance  $: 5 \times 10^{-8}$  min<sup>-1</sup>.

The initial time step is 0.01 min, incremented at each step by a factor of 1.2. The nonpumping head in the aquifer and the head at the top of the leaky bed are both assumed to be zero (HRDE is false and  $IHO = 0$ ).

l7

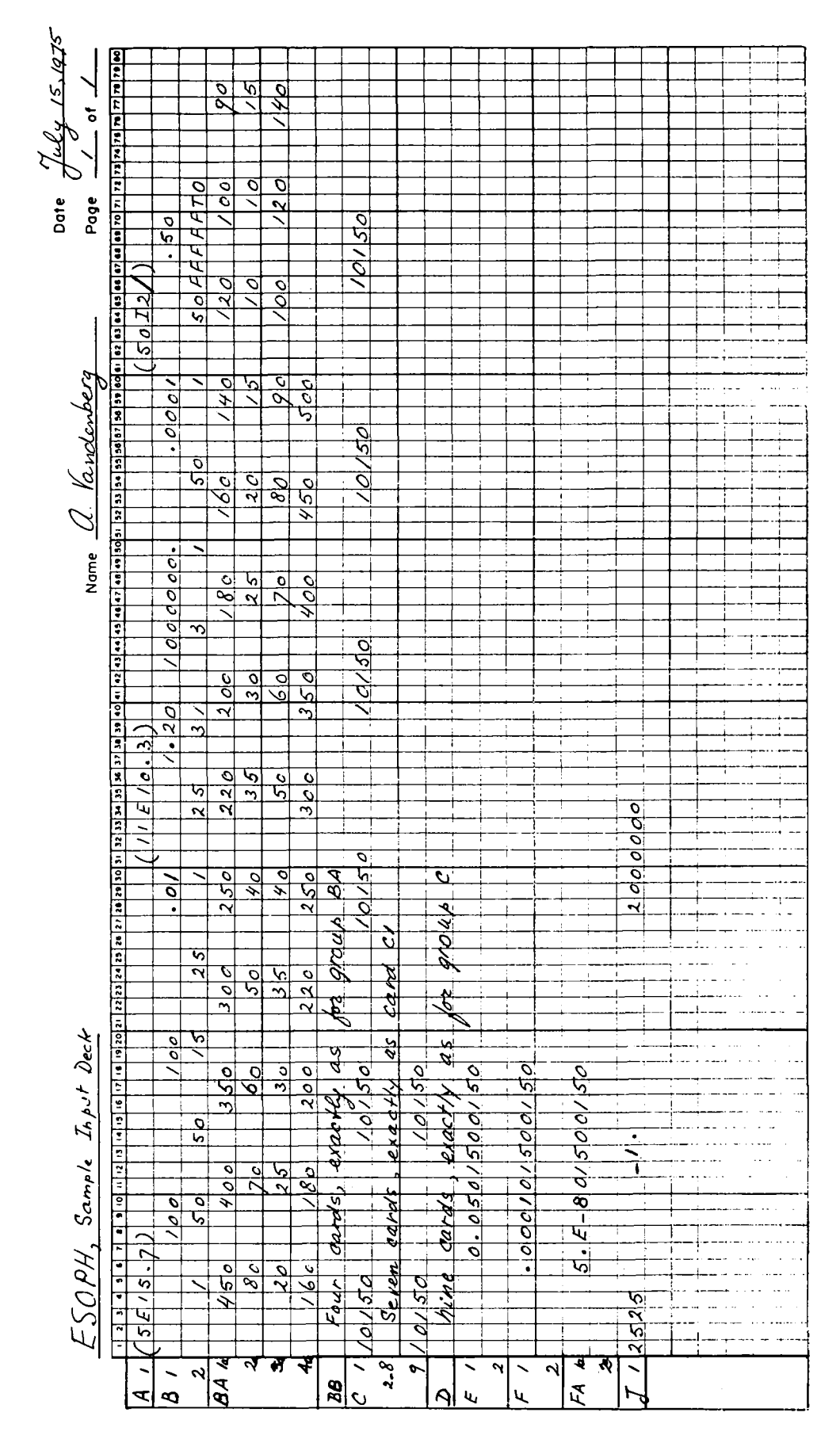

Table 1. Input deck for the sample run.

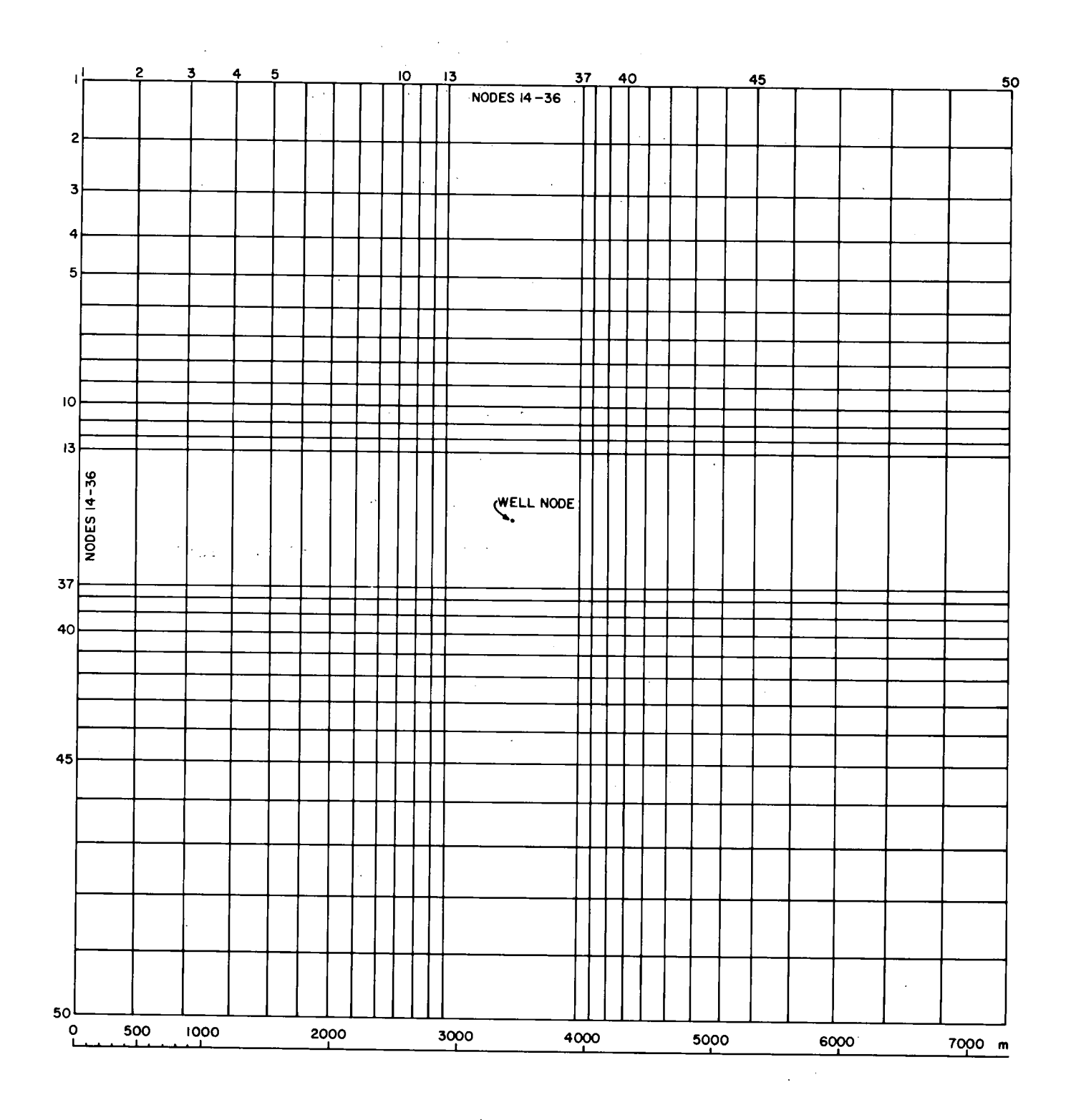

 $\left($ 

 $\bar{1}$ 

Figure 2. The finite-difference grid.

 $\mathcal{L}$ 

The format specification FMl is ignored since no values of H or H0 are read in; format specification FM2 provides for <sup>a</sup> selected 33 values of piezometric head to be printed at each time step to occupy 3 lines of ll values each; format specification FM3 provides for 50 values of the last piezometric head matrix to be printed on one line, while the slash (/) indicates that one blank line is inserted between each row.

### OUTPUT

No major changes have been made in the output format. If VARXY is True, the DDXX and DDYY vectors are printed out and if IHO = 2 and a set of values of H0 is read in, the HO-matrix will be printed immediately following the H-matrix. The H—matrix itself will only be printed if not zero.

### COMPARISON OF RESULTS WITH THE ANALYTICAL SOLUTION

The analytical solution for the drawdown s at a distance <sup>r</sup>from a well pumping at a constant rate Q from an infinite leaky aquifer is given by Hantush and Jacob (1955):

$$
s = (Q/4\pi T) \int_{u}^{\infty} (1/x) \exp (-x - r^{2}/4B^{2}x) dx
$$

where  $T =$  the transmissivity,

- $u = r^2S/4Tt$ ,
- $S =$  the storativity,
- $t =$  the time since pumping started,
- B = the leakage factor =  $\sqrt{T/L}$ ,
- $L =$  the leakance.

In Figure 3 drawdowns calculated by the program from the sample data for the nodes (22,25), (20,25) and (15,25), at distances of 45 m, l00 m and 355 m, respectively, from the well node are plotted. The continuous curves in Figure 3 represent drawdown against time as calculated from the analytical expression. The discrepancy between the model and analytical solutions at early times is characteristic of the finite-difference method and can only be reduced by specifying a smaller initial time step. The fit at later times is excellent and demonstrates that the infinite leaky aquifer has been satisfactorily simulated.

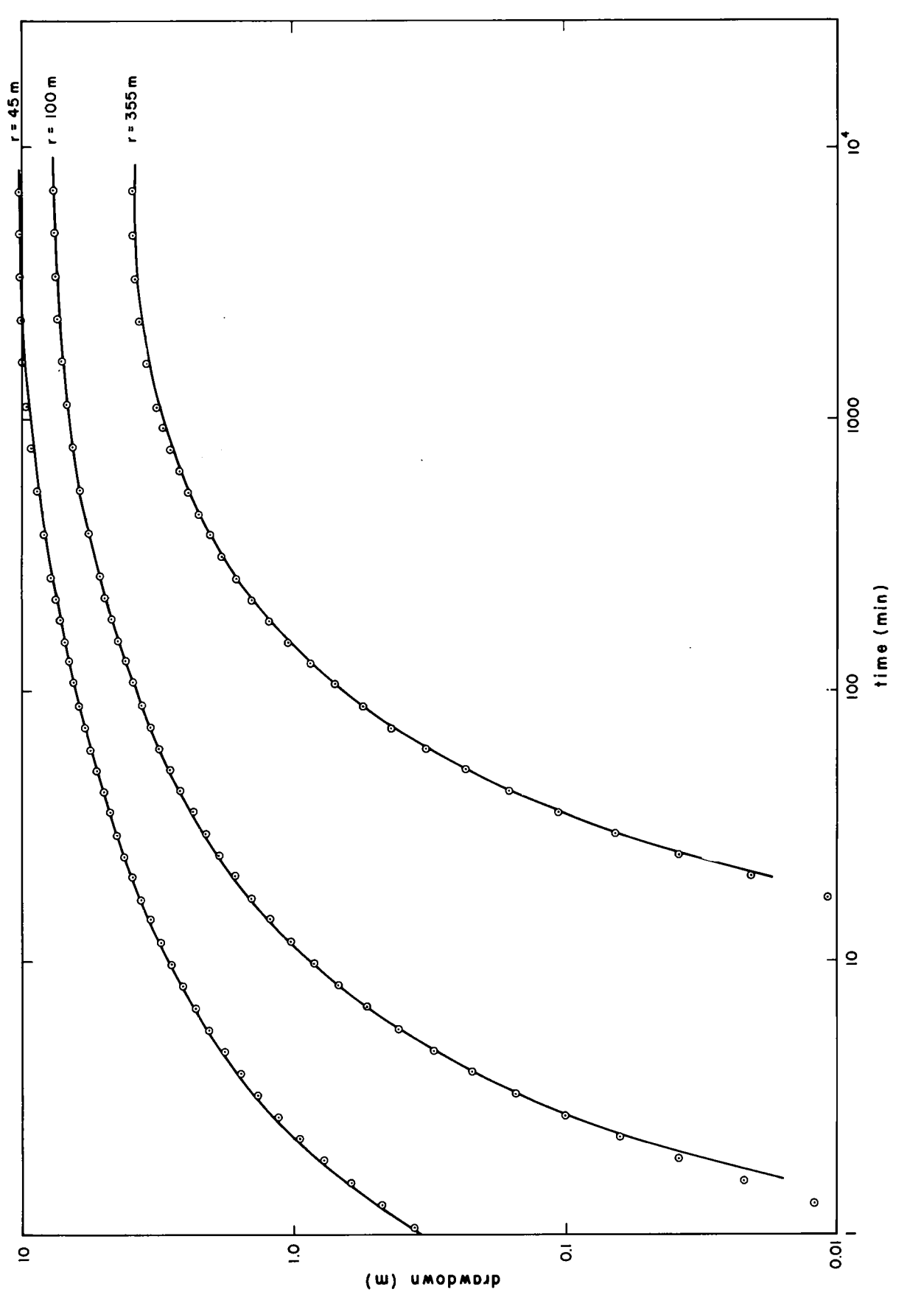

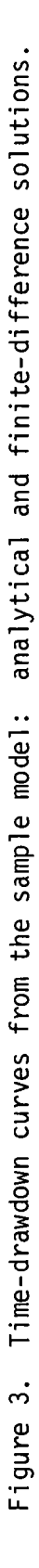

### REFERENCES

- Hantush, M.S. and C.E. Jacob, 1955. Non-steady radial flow in an infinite leaky aquifer. Trans. Am. Geophys. Union, V01. 36, No. 1, pp. 95-112.
- Vanden Berg, A., 1974a. A digital simulation of horizontal salt-water encroachment induced by fresh-water pumping. Scientific Series No. 41, Inland Waters Directorate, Water Resources Branch, Ottawa, Canada (27 pages).
- Vanden Berg, A., 1974b. Program SOPH Simulation of time-variant piezometric surface in a confined aquifer subjected to pumping. Inland Waters Directorate, Water Resources Branch, Ottawa, Canada (56 pages).

**Appendix** Program Listing

 $\mathbb{C}$ 

÷

 $\circ$ 

 $\circ$ 

PROGRAM ESOPH (EXTENDED SIMULATION OF PIEZOMETRIC HEAD)  $\mathbf{1}$  $\overline{c}$ ENVIRONMENT CANADA, INLAND WATERS DIRECTORATE.  $\overline{\mathbf{3}}$  $\mathbf{L}$ ' # ##'I!¥¥!I¥O¥¥¥l¥¥4¥¥¥l¥i#¥¥I.!4!4¥¥¥¥44li¥l¥!##ll!il¥¥¥¥¥'¥1¥¥6#4#i'l¥66  $\overline{5}$  $\ddot{\phantom{1}}$ 6 \*\*\*\*\*\*\*\*\*\* BRIEF PRCGRAM DESCRIPTION  $\overline{\mathbf{z}}$ 4 4  $\mathbf{a}$ \* THE TIME-VARIANT PIEZOMETRIC HEAD IN A HORIZONTAL AQUIFER IS \*  $\mathbf{q}$ CALCULATED AT THE NODES OF A RECTANGULAR GRID. THE METHOD  $10$ USED IS THE ALTERNATING OIRECTION IMPLICIT PROCEDURE (AOIP).  $11$ THE AGUIFER IS ISOTROPIC, BUT MAY BE INHOMOGENEOUS AND OF IRREGULAR OUTLINE.UP TO 10 SINKS/SOURCES MAY BE INCLUDED.  $12$ IRREGULAR OUTLINE.UP TO 10 SINKS/SOURCES MAY 3E 13 t of the contract of the contract of the contract of the contract of the contract of the contract of the contr<br>The contract of the contract of the contract of the contract of the contract of the contract of the contract o  $14$  $15$ \* ESOPH IS AN EXTENSION OF PROGRAM SOPH, PERMITTING THE MODELLING '\* OF LEAKY AQUIFERS AND THE USE OF VARIABLE GRID SPACING.THE MATRIX \*<br>Of VALUES OF THE CONSTANT HEAD AT THE TOP OF THE GVERLYING LEAKY \*<br>BED CAN FITHER BE SET FOUAL TO THE OPTGINAL WEAD IN THE AQUIFER ... 16  $17$ BED CAN EITHER BE SET EQUAL TO THE ORIGINAL HEAO IN THE AQUIFER.  $18$ BE SET TO ZERO EVERYWHERE, OR READ IN SEPARATELY. 19  $20$ ¥ i 4¥¥##!¥¥¥¥4#¥#I¥¥4I¥Iifi¥4l#¥¥!¥#l¥¥l¥4i¥¥¥¥¥¥¥¥¥¥¥¥§i¥¥¢t¥¥4itt¥¥¥§iilii 21 22 \*\*\*\*\*\*\*\*\*\*\* DEFINITION AND DATA STATEMENTS 23 v ¥ v komencija i poznata u objavljanju u objavljanju u objavljanju u objavljanju u objavljanju u objavljanju<br>Vojnika u objavljanju u objavljanju u objavljanju u objavljanju u objavljanju u objavljanju u objavljanju u ob 24 PROGRAM ESOPH(INPUT, OUTPUT, PUNCH, TAPE1, TAPE5=INPUT, 25 26 DIMENSION T(50,50),S(50,50),HH(50,50),F(10,6),FM1(3),FM2(3),A(150)<br>1,0(50),FM3(2),TRES(10),H(50,50),IX(50,7),IY(50,7)<br>DIMENSION DOXX(50),DOYY(50),B(50,50),HO(50,50)<br>LOGICAL HRDE,PCH,SW2,SYSTEM,IMODE,FRONT,VARXY<br>DATA SW2/.F  $27$  $28$ 29 30  $31$ 32 33 \*\*\*\*\*\*\*\* READIN OF FORMATS AND CONTROL OATA \*\*\*\*\*\*\*\*\*\*\*\* 34 ¥ '- 35 READ(5.102)FM1.FM2.FM3 36 102 FORMAT(8A10)<br>READ(5,100)OX, DY, DT, TING, TMAX, VAR, FAC, NF, MX, MY, I7, I8, I9, J7,  $37$ 38 READ(5.10C)DX,DYqDTgTINC,TMAX.VAR.FAC,NF.MX.HY.I7.I8.I9.J7. 1J8.J9.M7.M8.K7.K8.HRDEqPCH.SYSTEM.IMODE.FRONT'MARXY.IHD 39 100 FORMAT(7E10.6,/,13I5,6L1,I1)<br>PRINT 87<br>87 FORMAT(1H1,\*0X,0Y,0T,TING,TMAX,VAR, 40  $41$ 87 FORMAT(1H1,\*OX,OY,OT,TING,TMAX,VAR, FAG,NF,MX,MY,I7,I8,I9,J7,<br>1J8,J9,M7,M8,K7,K8,HRDE,PCH,SYSTEM,IMODE,FRONT,WARXY,IHO\*)<br>PRINT 89, DX,DY,DT,TING,TMAX,VAR, FAG,NF,MX,MY,I7,I8,I9,J7,<br>1J8,J9,M7,M8,K7,K8,HRDE,PCH,SYSTEM,IMO 42  $43$ 44 45 46 <sup>89</sup>FORMAT(1X.7E15.A/13I6.6L6v16) l'U-"O-V-U-U' ¥'¥§¥¥U¥'l~#'I'I"¥¥'~¥'¥¥I~¥'¥'¥5'4§¥¥U~¥¥'¥¥5I~'5I¥"'¥¥¥¥IU~"'¥¥ 47 48 \*\*\*\* READ VARIABLE NCDAL DISTANCES ONLY IF VARXY = TRUE \*\*\*\*\*\*\*\*\*\*\*\*\*\*\*\* 49 50 IF(.NOT.VARXY)GOTO 712  $51$  $READ 201, (DDX(II), I=1, MX)$ 52 READ 201, (DDYY(I), I=1, MY)<br>PRINT 3013 53 54 3013 FORMATI\*GVARIABLE DX VECTOR\*) 55 PRINT  $203$ , (DDXX(I), I=1, MX) 56 PRINT 301A  $57$ 301A FORMAT('OVARIABLE DY VECTOR') 5 B

```
59
     PRINT 203, (ODY Y(I), I=1, MY)
                                                                             60
 712 CONTINUE
                                                                             61\bullet黒
62
********** READ INTEGERS FOR LOCATING RECHARGE BOUNDARIES ***********
                                                                             63
                                                                             64
\bullet65
      PRINT 96
                                                                             66
   96 FORMAT ("OIX-MATRIX")
                                                                             67
      READ (5,66) ((IX (I, J), J=1,7), I=1, MY)
                                                                             68
      PRINT 67, ((IX (I, J), J=1, 7), I=1, PY)
                                                                             69
      PRINT 97
                                                                             7097 FORMAT ("OIY-MATRIX")
                                                                             71
      READ (5,66) ((IY (I, J), J=1,7), I=1, MX)
                                                                             72
      PRINT 67, (1Y(1,J),J=1,7), I=1,YX)
                                                                             73
   67 FORMAT (1X, 4213)
                                                                             7466 FORMAT (6(I1, 6I 2))
75
                                                                             76
      0TBEG=DT77MY1 = MY - 178
      MX1 = MX-179
\bullet************
                                                                              86
                        INITIALIZE S, T, AND H
***********
                                                                              81
\blacksquare82
      00 55 I = 1, MX83
      DO 55 J=1, MY
                                                                              84
      S(I, J) = 1.85
      I(I, J) = 0.86
   55 H(I, J) = 0.
87
                                                                              88
      PRINT 90
                                                                              89
   90 FORMAT("OTRANSMISSIVITY-MATRIX")
                                                                              90
\bullet***********
              READ TRANSMISSIVITY AND STORAGE IN BLOCKS
                                                                              91
***********
                                                                              92
\ddot{\bullet}93
      IF (IMODE) GOTO 200
                                                                              94
    3 READ 101, TE, LX, LXA, LY, LYA
                                                                              95
  101 FORMAT (F10.0,412)
                                                                              96
      IF (LX.EC. 0) GOT 0 3004
                                                                              97PRINT 108, TE, LX, LXA, LY, LYA
                                                                              98
  108 FORMAT (E20.5,4I5)
                                                                              -99
      IF (SYSTEM) TE=TE*1.1143E-4
                                                                             100
      DO 2 I = LX, LXA101
      DO 2 J=LY, LYA
                                                                             102
      T(I,J)=TE103
    2 CONTINUE
                                                                             104
      GOTO<sub>3</sub>
                                                                             105
  200 READ 201, (IT II, J), I=1, MX), J=1, MY)
                                                                             106
      PRINT 90
                                                                             107
      PRINT203, ((TII,J), I=1, MX), J=1, MY)
                                                                             108
      READ 201, ((S (I, J), I=1, MX), J=1, MY)
                                                                             109
      PRINT 91
                                                                             110
      PRINT203, ((S(I,J), I=1, MX), J=1, MY)
                                                                             111
      READ 201, ((B(I,J), I=1, MX), J=1, MY)
                                                                             112
      PRINT 98
                                                                             113
   98 FORMAT (*OLEAKANCE*)
                                                                             114
      PRINT203, ((BII,J), I=1, MX), J=1, MY)
                                                                             115
  201 FORMAT(13F6.0)
                                                                             116
  203 FORMAT (1x, 10F1 3.5)
```
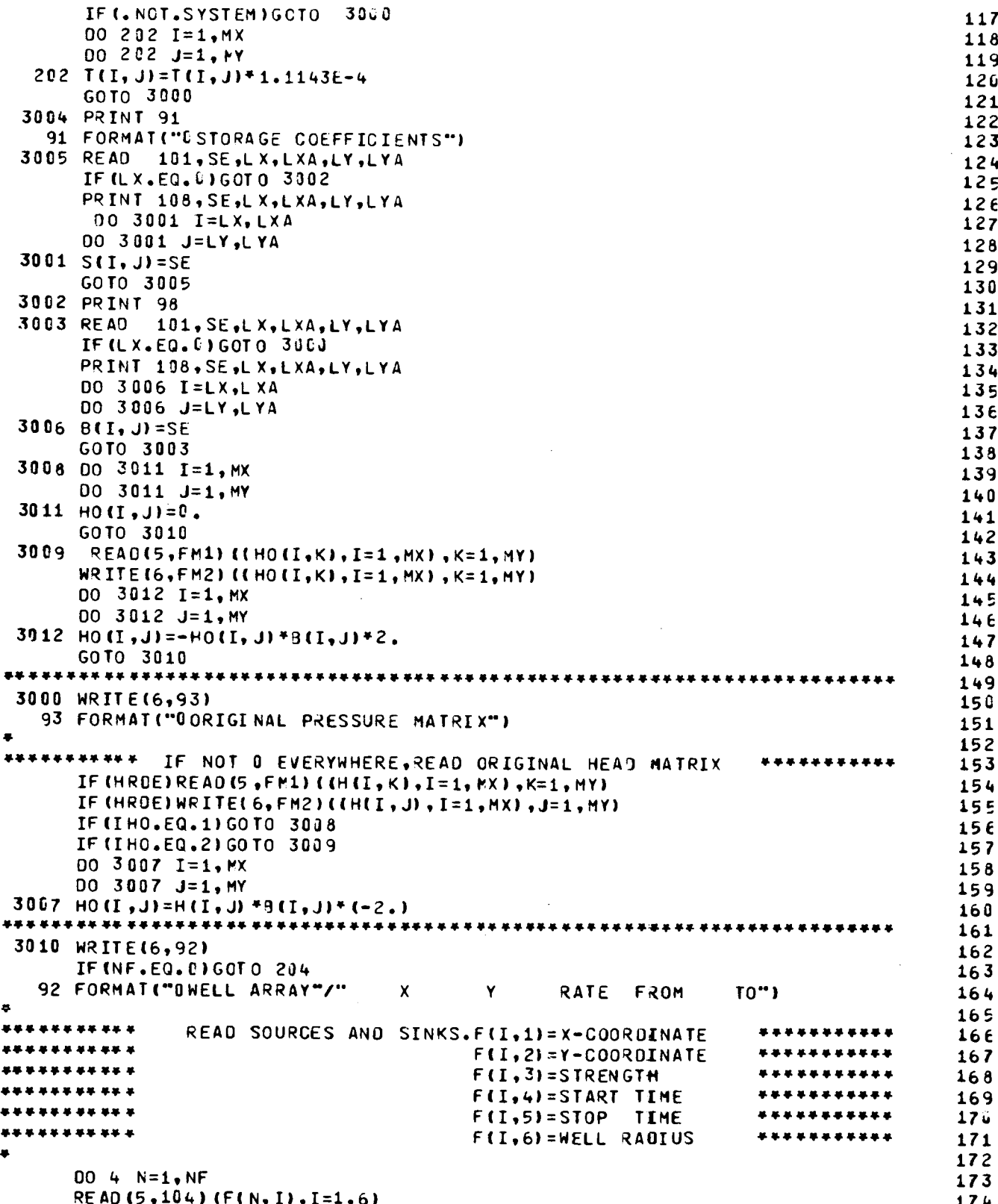

Í

 $\mathfrak{f}$ 

```
WRITE(6, 105) (F (N, I), I=1, 6)
  104 FORMAT(2F2.0,4F10.0)<br>105 FORMAT("0",6E12.4)
105FORMAT("D"'6E12.Q) ."'¥¥¥"¥¥"U¥¥¥'¥ '¥¥¥""'¥¥¥'~¥"I-l¥¥¥¥'¥§¥¥'¥¥¥¥¥¥W-'~¥¥"l¥¥¥'.4"¥'¥'¥ 
        J=F(N,1)K=F(N,2)*********** CALCULATE FINITE WELL EXCESS ORAWDOWN,STORING **********************
\bulletIF(VARXY)DX=ODXX(J) 
        IF(VARXY)DY=00YY(K)<br>IF(F(N,6).EQ.0.)GOTO 44
        F(N, 6) = F(N, 3) + 5.831E - 2/T(J, K) + ALCG1G(0X/ (4.81*F(N, 6)))44 F(N,3)=2.*F(N,3)/(DX*9Y)
    IF(SYSTEM)F(N, 3)=F(N, 3)*, 16048<br>4 CONTINUE
9CONTINUE """"' "".¥¥.~'¥" '.§'¥§¥¥'¥¥'¥¥¥""4"¥¥'"'"¥'~'¥'""'~¥¥"'¥""¥"¥§¥ 
        PRINT 5702, (F(N,6), N=1, NF)5702 FORMAT(*OFINITE WELL DRAWDOWNS*/1X,10F12.3//)<br>204 - DO 6 T=1.MX
        00 \t 6 \t I=1, MXDO 6 J=1, MY6 HH(I,J)=H(I,J)<br>DXS=DX<sup>+</sup>OX
        UYS=UV*DY 
        TIME=0<sub>0</sub>********** WRITE PRELIMINARY DATA ON FILE 1 ************
.' 
       IF(FFONT) 
      1HRITE(1)DX,DY, PX,MY,NF,((T(I,J),S(I,J),H(I,J),E=1,MX),J=1,MY),<br>2((F(N,I),I=1,5),N=1,NF),VARXY
2((F(N.I).I=1.5).N=1.NF).VARXY IF(VARXY)HRITE(1I(DOXX(I),I=1gMXI,(ODYY(J)'J=1.MY) 8'408I¥¥#4su4.;§¢;uuvvtttvntitt;4#;¥u¢44¢4¢¥t$148¢st¥i¥4vt;tlv¥t;¢¥u¥¥¢¥ 
********** AOIP,SWEEPING IN X-OIRECTION ***********
\ddot{\phantom{1}}16009 J=2, MY1IFIIX(J.1)-E0.0)GOT0 9 
        IBNDR=IX(J,1)00 5010 L=1, IBNDR
        IBE=IX(J,L*2)+1IEN=IX(J, L+2+1)-1IK=2DO 10 I=IBE, IEN<br>C1=(T(I-1, J) +T (I, J))/(DXS*2.)
        IF(VARXY)C1=C1+2.+DXS/(DDXX(I-1)+(UDXX(I-1)+00XX(I)))
        IF (I (I-1, J).EQ.0.)C1=0.<br>C3=(I(I+1, J)+I (I, J))/(OXS*2.)
        IF(VARXY)C3=C3*2.*DXS/(DDXX(I)*(CCXX(I-1)+DDXX(I)))
        IF(T(I+1, J).EQ.0.)C3=0.<br>C2=C1+C3
        C4 = S (I, J) / OT *2.<br>C4 = C4 + B (I, J)
        C5=C4-2.*B(I,J)<br>I6=(IK-2)*3
       A(16+1)=-C4-C2A(16+2)=C317E 
                                                                                                         176 
                                                                                                         177 
                                                                                                         178 
                                                                                                         179 
                                                                                                         180 
                                                                                                         181 
                                                                                                         182 
                                                                                                         183 
                                                                                                         180 
                                                                                                         185 
                                                                                                         186 
                                                                                                         187 
                                                                                                         188 
                                                                                                        189 
                                                                                                         190 
                                                                                                         191 
                                                                                                         192 
                                                                                                        193 
                                                                                                         19k 
                                                                                                        19E 
                                                                                                         196 
                                                                                                        197 
                                                                                                         198 
                                                                                                        199 
                                                                                                         200 
                                                                                                         201 
                                                                                                         202 
                                                                                                         203 
                                                                                                        20" 
                                                                                                        205 
                                                                                                        206 
                                                                                                        207 
                                                                                                        208 
                                                                                                        209 
                                                                                                         210 
                                                                                                         211 212 
                                                                                                        213 
                                                                                                        21k 
                                                                                                        215 
                                                                                                        216 
                                                                                                        217 
                                                                                                        218 
                                                                                                        219 
                                                                                                        220 
                                                                                                        221 
                                                                                                        222 
                                                                                                        223 
                                                                                                        229 
                                                                                                        225 
                                                                                                        226 
                                                                                                        227 
                                                                                                        228 
                                                                                                        229 
                                                                                                        230 
                                                                                                        231 
                                                                                                        232
```
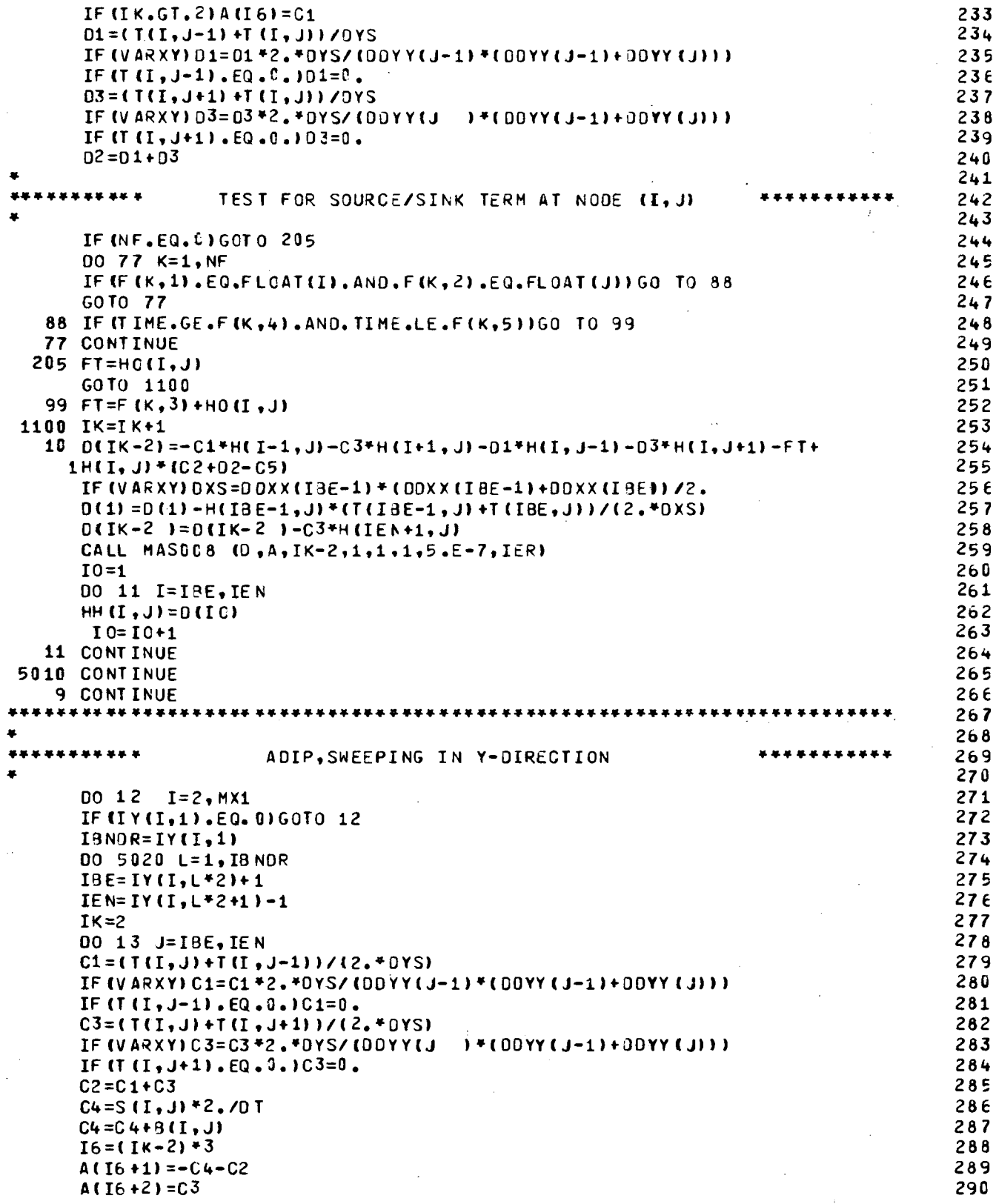

 $\sim$ 

 $\mathbf{r}$ 

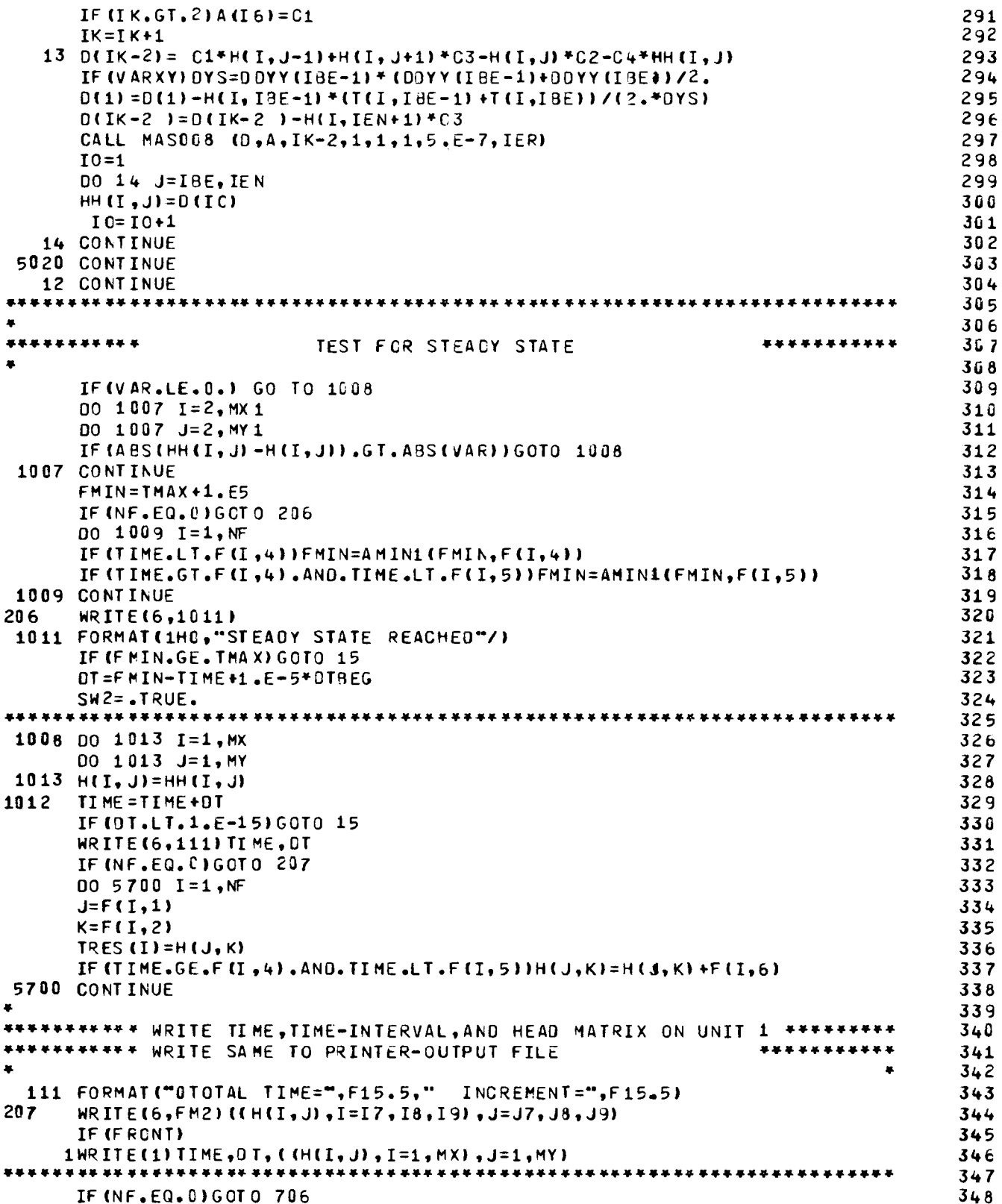

 $\alpha$ 

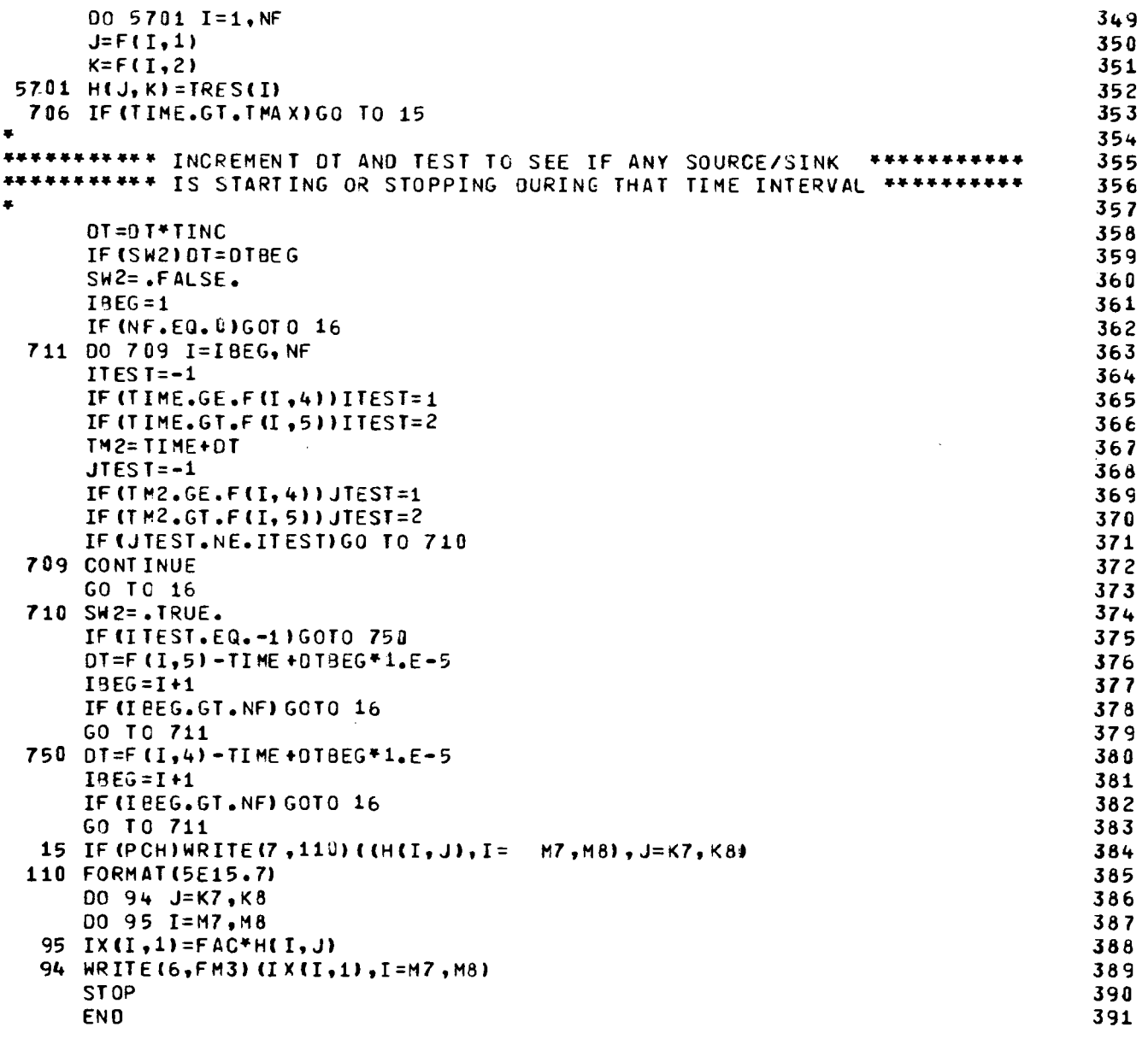

**K3405DV //// END CF LIST ////<br>K3405DV //// END OF LIST ////** \*\*\*\*\*\*\*\*\*\*\* \*\*\*\*\*\*\*\*\*\*\*

 $\mathcal{L}$ 

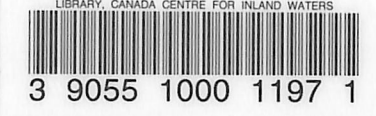

'005 V3<br>1976

# Date Due ~~~~~ BRODART. INC Can No. 23 233 Primed In U S A

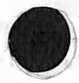

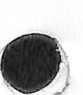